## Poniżej wyniki z przedmiotu *Ekonometria*

Punkty przeliczyłem na oceny zgodnie z systemem:

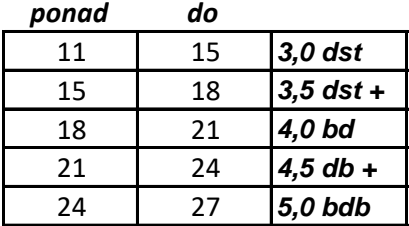

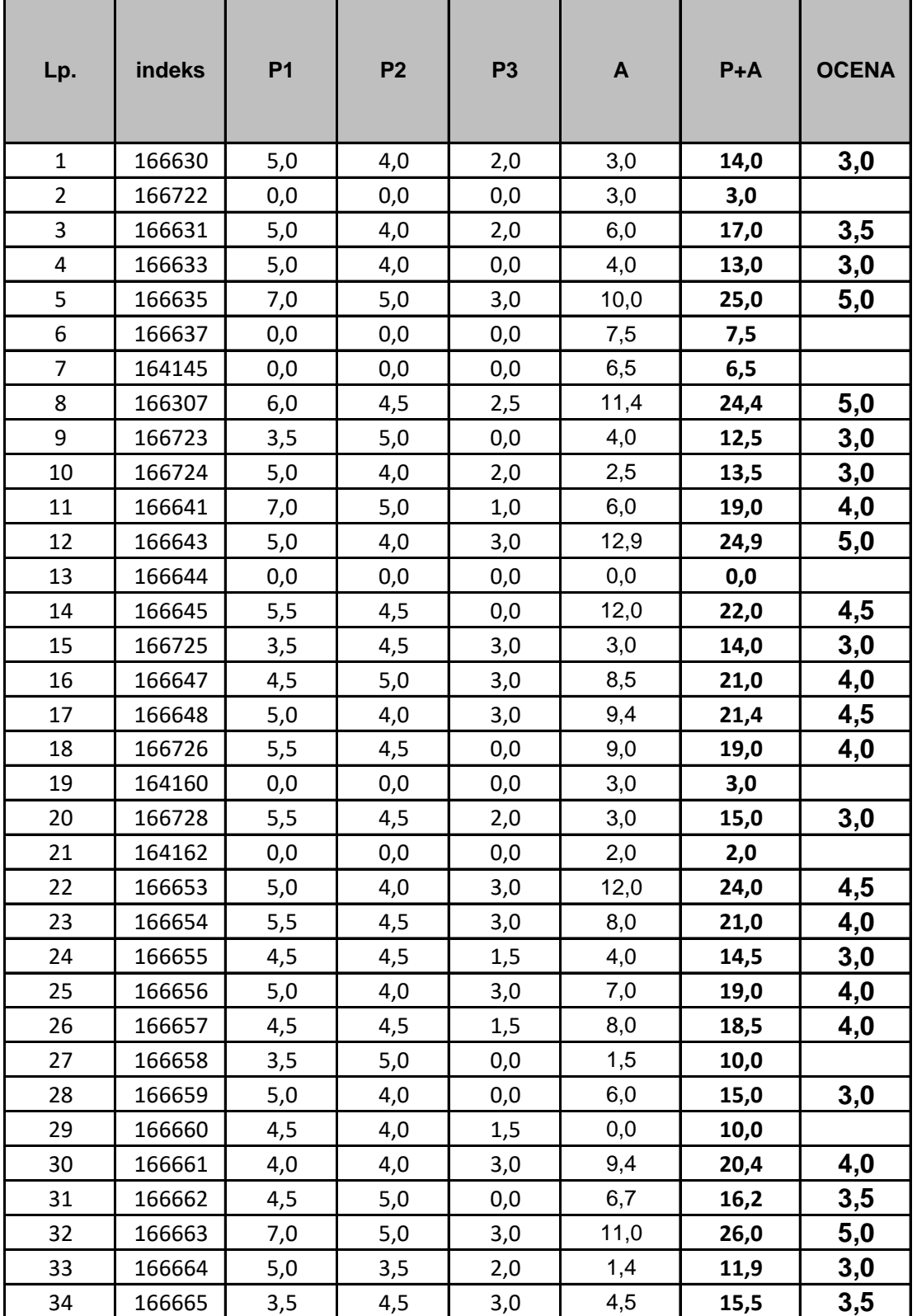

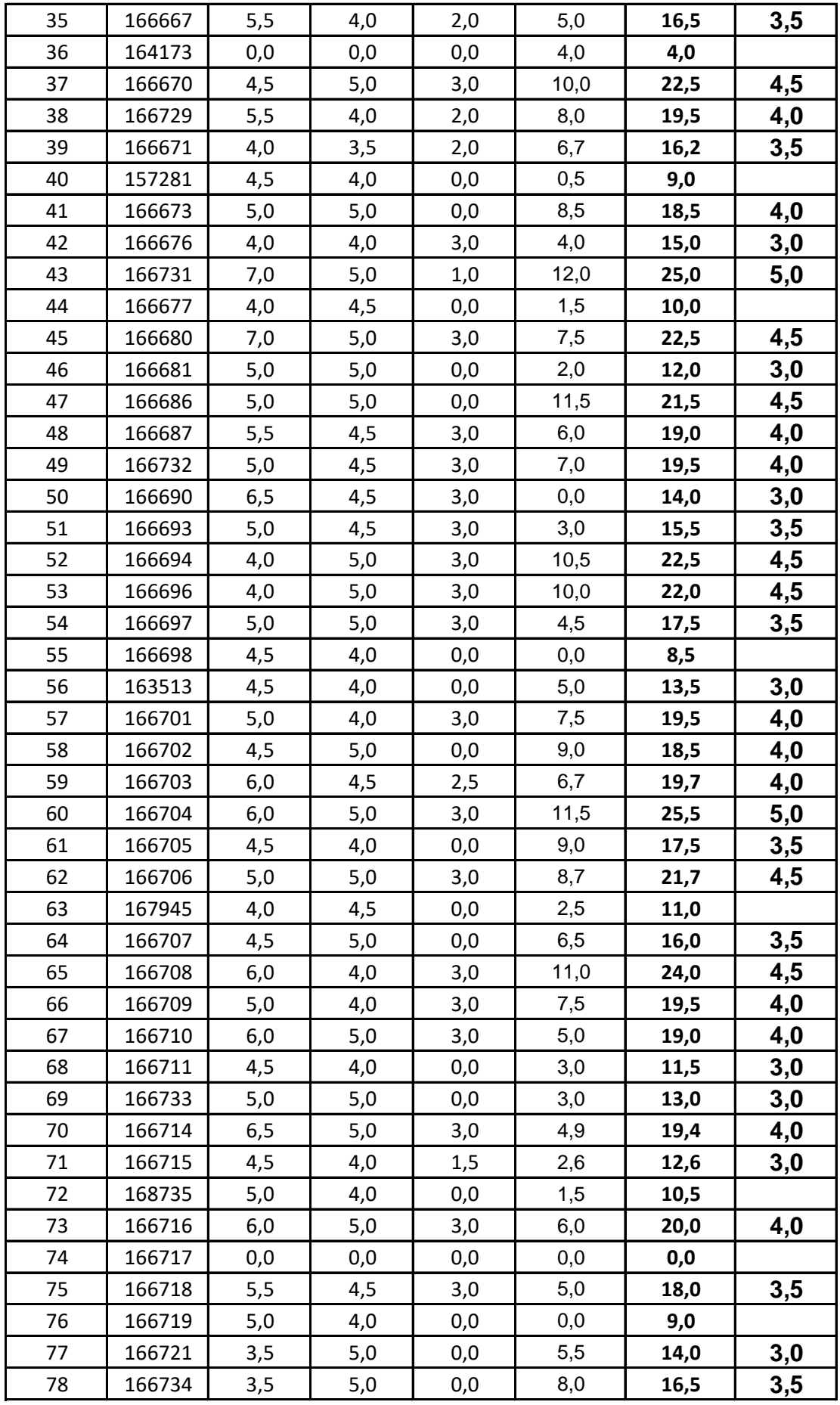

Legenda:

- P1 pierwsza część projektu dobór zmiennych
- P2 druga część projektu estymacja parametrów, weryfikacja modelu
- P3 obrona projektu
- A aktywność